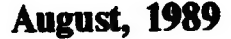

sa waxaa waxaa wadanka waxaa wadanka wadanka wadanka wadanka wadanka wadanka wadanka wadanka wadanka wadanka w<br>Dallalka wadanka wadanka wadanka wadanka wadanka wadanka wadanka wadanka wadanka wadanka wadanka wadanka wadan

The official journal of the Capital Area Timex/Sinclair Users Group

vodim C<del>arl III Ru <sub>Da</sub>na Kristini ü An</del>tika n

WSLETTER

Hopefully, Vernon will be able to fill the blank space that I leave with eye-catching art work as he has done in the past.

### EARLY MEETING

PLEASF NOTE THAT WE HAVE THB MEETING VERY EARLY THIS MONTH -1HE FIRST SATURDAY IN THE MONTH, AUGUST Sth.

If you do not normally attend the hardware sessions, August will be a good month to change. Duane Parker is going to give a continuation of his outstanding presentation on networking QL's and PASCAT.. Don't miss this onel

'The regular meeting will feature Herb branch, talking on the use of computers 5, Mark Fisher and tun programs from another QL. with special emphasis on Timex-Sinclair 5. Mark Fisher Sinclair Slides for the workshop were shown by<br>
and Sinclair ones This talk should be a 3 6. Bill Barnhardt "broadcasting" a SuperBASIC program and Sinclair ones. This talk should be a good one, tool 7. Richard Roseen for each slide over the network.

On a final note: I would like to thank all of you who expressed your concerns about my son, Bill. He is recovering

ı.

networked QL. computers—was the special treat provided attendees at the June CATS meeting.

DUANE PARKER brought together a tremendous presentation on the intricacies of networking software, coupled with a view of the inherent beauty of the PASCAL language.

Participants in this unique affair included:

1. Duane Parker, whose QL and floppy-disk drive were the file-server for the network.

2. Herb Schaaf

3. Hank Dickson, with Tom Bent's TRUMP card.

QL PASCAL, CATS members were able to view the little-recognized but still potent networking capabilities of the QL. about my som, but he is recovering<br>nicely from the emergency appendec-<br>needed for the OI —it performs the basic TOOLKIT in a ROM, it worked. tomy that he had on July 4th in<br>tomy that he had on July 4th in needed for the QL—it performs the basic<br>retwork functions using the "network-in" Cooperstown, NY. Fortunately, he's a network functions using the "network-in" 2. During the PASCAL session, QL and "network-out" miniature jacks in the PASCAL's limit on length of file names back of the machine. Enabling s baseball freakl and "network-out" miniature jacks in the pascal. PASCAL's limit on length of file names<br>See you at the meeting, however, is needed from a package such however, is needed from a package such however, is need

Bill as Tony Tebby's TOOLKIT.<br>
For a network using PASCAL, all The PASCAL training took up the bulk<br>
Continued on Page participants were encouraged to have

CATS Sees PASCAL Tebby's TOOLKIT package available on PRESIDENTIA L and QL Network a TRUMP card, or other interface card. **EXELO CAL INCLUVIOR THE THE ASSESS THE PASCAL COMPRET EQUIPE**<br>by Hank Dickson the PASCAL compiler requires a plug-in the PASCAL compiler requires a plug-in<br>EPROM. Other network applications Not much to report this month.  $\parallel$  A lesson on PASCAL programing—using would not need this special arrangement.

> About an hour of intense activity was needed to set up a seven-member network. Duane's QL and quad-density floppy-disk drive acted as file-server for the operation. The network was defined through boot programs in both the file-server and each QL, which assigned numbers to each of the stations (two through seven).

When Richatd Roseen was added to the network after it was already operating, there was no great disruption. It did, ^ however, take some fast footwork on the part of the network manager, Duane Parker, to blend him in.

Duane proceeded to show the networkers Schaaf, from our Witmington, Delaware 4. Dick Parker how to handle directories, broadcast files,

THANK YOU WITH WITH THE PARK WITHOUSE TWO problems surfaced during the

1. The command NF \_USE, from the TOOLKIT package, did not wotk when

### August, 1989 Page 1 CATS NEWSLETTER

## In This Issue

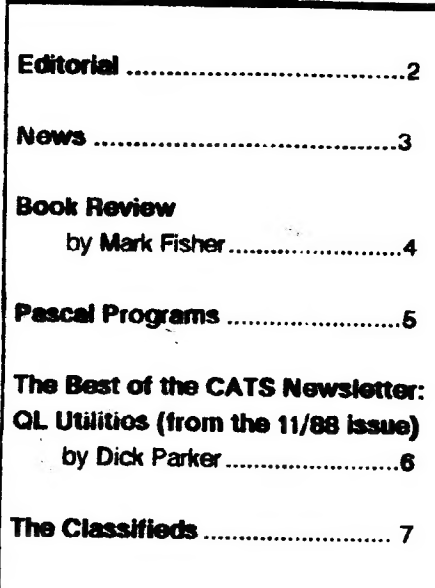

# AUGUST MEETING AGENDA

11:00 Workshop-PASCAl. Programming-l.ed by Duane Parker

2:00 General Meeting

2:30 Program: Computer Uses by Herb Sehaaf

430 Adjourn

### KEY DATES

August

5 General Mceting

21 Executive Board-] ocation to be announccd

25 September newsletter DEAD-LINE

Scptember

9 Genera! Meeting

Don't forget. out Annual Picnic which will be held on September 23.

### **CATS NEWSLETTER**

# FROM THE EDITOR

### e Do you get the feeling that we are into Pascal?

I do, and I think it is appropriate that we are. For the last few years (in fact since the QL came on the scene), our group has been hardware oriented. Fot good treason because the machine was just plain unreliable. Almost all of us have had a QI. go sour, sort of like a "computer rites of passage." There's nothing as chilling as seeing yout display go wavy, then green, and then white and knowing that you should have saved that two hours worth of work when you thought of it several minutes ago but were just too busy! QI. folks get into the habit very early of backing up their data often. So we had a great machine that only tan a short time. Enter hardware gurus like Tom Bent and, after 3 years, and many fixes later our machines could tun forever, the only problem was that the screw holes were stripped out from being removed so many times!

### So here we are

We are now at the point envisioned by Mark Fisher a year ot so back, ready to explore progtamming and various programming languages on the QL. When you come to think of it, this is where we HAVE to be. Commercial software support for the QL has never been great, but in the past, what was there was adequate. As the number of software houses with QL products shrinks, we will have to provide out own support and who better than ourselves can determine what we need? So throw your QL in your backpack and come to the hardware session at the August meeting to partake of Part Two of Duane Parker's PASCAL class.

### Picnic

It hardly seems like it, but 3 years ago Tom Bent suggested that we have a picnic, a "non-computer event". So the annual "Picnic in the Park" was born. As in past yeats, it will be held midway between out September and October meetings on September 23. Just as in the

past years, it will be held at Greenbeit National Park in the Laurel Picnic Area. More info and maps wili be included in the September issue.

### The CATS BBS

Tve been monitoring the BBS and I'd have to say that the usage is fairly low. That's too bad because, considering our geographically spread out membership, it's a good way to keep in touch between meetings. I would certainly like to hear from the readets that DON'T use the BBS as to why they aren't. Maybe we need to have a group buy on modems to get the usage up. Lets hear your comments.

### e New BBS in town

All you Z88 types (and others, too, for that matter) should know that there is a new BBS in the local atea dedicated to the Z88. Elsewhere in this issue there is information from Deep Modem on this newest addition to the telecommunications scene.

### e Slow newsday (week?, month?)

In journalism, you can always tell when there is a dearth of newsworthy events by the number of "soft" stories that are carried. In a newsletter such as ours, it is by the amount of material that we use from other newsletters, This month, for

### Continued on Page 4

Submissions to the newsletter should conform to the following criteria: If hard copy is submitted, it must be no wider that  $2.3/8$ " in width. Hard copy is the preferred media for TS 1000 and 2068 based articles. QL users can submit microdrive cartridges or floppy disks. NO HARD COPY. If possible, though. use the BBS, (301) 588-0579. Send to:

CATS

- P.O. Box 467
- Fairfax Station, VA 22039

Page 2

**August, 1989** 

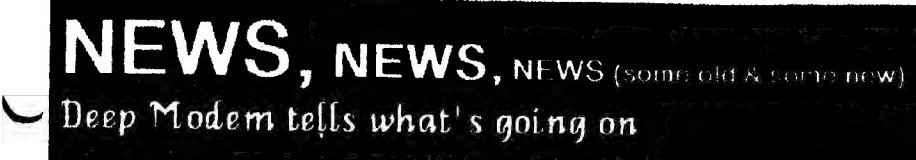

Special Hardware<br>Meeting —- 11 am to<br>1:30 pm: Networking QLs to Study PASCAL<br>— *Part II* 

DUANE PARKER will conduct the next session in his series about programing in PASCAI. on the OL. Participants at the June meeting—and other members also: -ate urged to bring their QL's. monitors, trump cards,

and EPROM

boards back for another session. Also: extension cords, power strips, reading lamps for keyboards and QL "network interface cables" (whick have 1/4" phono jacks). EPROM boards (to fit the back of the QL) ate available from SH ARP's, Inc, for between \$10 and \$20. Contact MARK STEUBER at P.O. Box 326, Mechanicsville, VA,  $23111$ : (804) 730-9697, 9 am to 4 pm. PASCAL EPROMS to use with these boards are available from TOM BENT for atound \$10. He had a couple left after the June session.

# General Meeting —<br>2:30 pm Uses of Com-<br>puters — The Good, the<br>Bad and the Ugly: HERB SCHAAF, of Wilmington, Deleware,

will a conduct a session in which he presents some examples of good v. ugly uses of computers which are a part of his own observation and experience, He will also encourage examples from the audience in what should prove to be a

ively, computer-hased retrospective.

### Upload QL! (or BBS)

Last month Vernon published an off-hand listing adapted from an autodial program I had written for the 1000. The intent was to provide for a way to transmit ASCII listings from the 1000 to out other machines. I've done some further

> fooling around on that score but nothing publishable.

There ate several problems. The 1000 won't merge

programs, | so any BASIC devoted to the uploading must either be laboriously typed in each time, or stored above ramtop via some kluge or other. In addition, a BASIC Program needs two levels of translation to be readable by other machines-the tokens must be expanded, and all characters must be translated into ASCII.

I've been able to do the expanding part, thanks to Dave Wood's book and a ROM call, but there seems to be some interference between the list-line-to screen routine and my out-115 and out-119

routines. As I develop more info, TIl put it on the BBS. Any other thoughts would be welcomed. Í guess that the goal would be a short

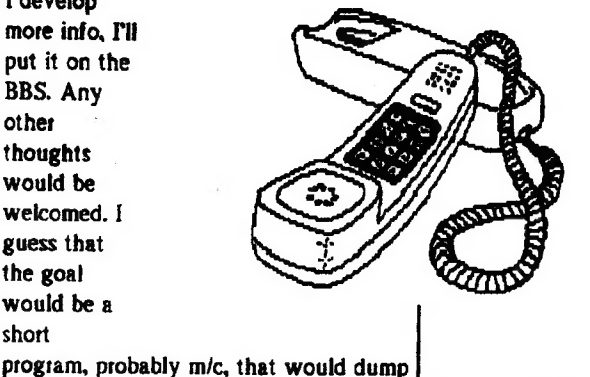

an ASCII listing out the modem, rather than the printer.

I've been told that the Public Domain 1000 modem programs (such as mini-Xmod) will successfully do this, but I haven't seen them. Any info?

### From: H L SCHAAF Re: Timachine

Found a fix for the bug in Timachine, change POKES in Line 106 from 32880 to 33880.

## From: Gerald Lindsay; hippo Re: Z88 BBS

Hi, I'm Gerald Lindsay, I'm starting a BBS for Z88 users, which will be online in about 10 days. There will be about 200 files/programs for the Z-88, and hopefully a lot of input from throughout the East Coast, since the next closest BBS in in CA. I will leave a message here once the BBS is up, but please leave me a message if you're interested, as I'm trying to guage local support. BBS will run Wildcat, and support 300/1200/2400 and MNPS, and will operate 24 hrs a day. It will be open to all, with practically no upload/download limits until there is somewhere else to get programs. Thanks for your time. (SEE RELATED MESSAGE BELOW)

## From: Gerald Lindsay Rm: ZED-88 BBS

The ZED-88 BBS is open in BETA test mode at this time. The number is 703-968-9433 (V A metro), and is up most days at this time. There is no message base as such so far but there are some Z-88 files and programs available a

> this time (about 80 ot so) and more on the way. The boatd won't officially open till August Ist, but please stop by and help me debug this sucker. Only the Z88 is supported, Tm afraid, but if your just interested, stop on by.

August, 1989

Page 3

### CATS NEWSLETTER CAIS NEWSLETT

### Eudaemonic Pie (A book)

### by Thomas Bass 1985, Houghton Mifflin

### Reviewed by Mark Fisher

One of the attractions of microcomputers is that anything seems possible. From the blue-sky, frivilous ideas such as my plan to coounterattack the coomputer-sales calls by taping a battery powered TS1000 and MODEM to a telephone pole. programmed to call THEM continucusly, to the blue boxes that used public inlormation to open the doors of the international phone system, to the common hacker that wrote CPM so he could get reliable information flow in his machine, the

computer has acted as a magic wand to make dreams teal. What morc likely target for computer backing that a City that is devoted to dreams?

In this case the dreams were of wealth and

independence ftom the normal grind. The city was Las Vegas - and the computer's tole as a magic wand was to allow a playet to PREDICT roulette. The players in this drama were much like people you've met at CATS. Coming to electronics from physics, and motivated by a mix between the early seventies teaction to the war machine and a late seventies awareness of the power of the computer, they realized that they could make use of theiit knowledge to earr enough money to break free of DOD contracts.

At this point, I should tell you that this is a true story. The author was a sometime member of the group that spent four years developing the theory and practice of computer-powered roulette prmdiction. Other members of the group were major players in Chaos theory, as mentioneed in last month's review. In fact, the work on the roulette computer project served in part as a finishing school that prepared them to tackle chaos theory.

The title of the book came from the incorporated name for their group. Eudaemonic Enterprises. The Eudaemon is the good demon that rewards contemplation for the ancient Greeks.

In contrast to Chaos theory, roulette prediction is a "straight foreward" application of classical mechanics. Given the initial speed of the wheel and the ball, and the frictional losses of each, it is possble to name within eight pockets which point the ball will end up in. The complications lie in carrying it out, and in a very hostile environment. The Mafia doesn't like to give too much of its money back. The computer that could predict roulette would have to be concealable, flexible, and fast. The final model was based on a CMOS 8085 CPU.

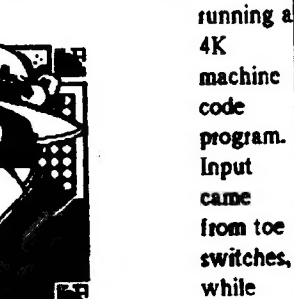

switches, while output was sent via "radio" (LF induction fields) to an independent bettor. The computer itself was encapsulated in wax, and hidden in

The book chronkcles the growth of the group that nurtured this idea, and the trials and byways of its development. As literature, it suffers from the nontechnically literate author's gee-whiz reaction to many of the technical details. A1 the same time, he is good at producing vivid portraits of the individuals that put so much of their soul into the project.

the soles of three shoes.

What happened? Well, remember it took several years of their young adulthood. Basically, by the time the hardware was finally ready, they had grown up enough to realize that there were better ways to spend their lives than in 24 hour palaces to venality, surrounded by whores and gangstcrs. The players went on to find new ways to open physics to the real world.

#### Pacal Report-Continued from Page 1

of the afternoon's activities. Duane combined lecture, 35mm slides, and screens sent from the file-server to the nodes to achieve a remarkable interactive learning experience.

Duane was able to get through two of the six exercises he had prepared for that afternoon. All the effort that brought a ton of Sinclair equipment into the New Carrioliton library and shaped it into a QL local area network resulted in whetting, in a big way, the curiosity and interests of the CATS membership.

Fotunately, the PASCAL workshop will be renewed at CATS' August 5th meeting, beginning at 11 a.m., during the hardware workshop (see accompanying story). Bring yout QL and get connected

#### Editorial-Continued from Page 2

the first time, we ate tunning less than the usual 12 pages. The copy just wasn't there. My modest suggestion is that you all unlimber your typing fingers and make the Editor's job easy! OK?

DTP contest

As I indicated in the last issue, the September issue will be entered in the Washington Area Atari Enthusiasts-Current Notes DTP contest and 1 certainly don't want us Timex/Sinclait types to look bad. Program listings, program and book reviews, and hardware articles are all acceptable. Let's show these Atari types that we're still alive and REALLY kicking.

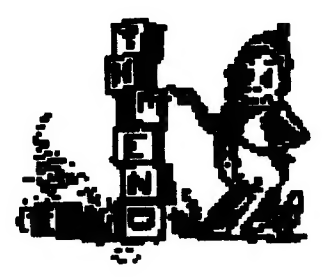

CATS NEWSLETTER CATS NEWSLETTER

Page 4

August, 1989

### **PASCAL PROGRAMS**

PROGRAM grid(INPUT.OUTPUT): BEGIN (Draw the grid w/ letters.) WRITELN'a | b | c'k WRITELN( | | | k WRITFI NI'LL'E WRITELN('dieif'):  $WRTEIN(e L L)$ WRITELNULL'E WRITELN('11'): END. PROGRAM vargrid(INPUT.OUT-**PUTE** VAR sqa,sqb,sqc,sqd:CHAR; sqf.sog.sqh.sqi:CHAR: (These variables will hold the position (a to il, or the  $X$  or  $O$ ) **BEGIN (Main Program')** (Assignment of variables.)  $sqa = a$ : sqb:-gX:  $score'c$ : sad:='d':  $s_9e = c$ ;  $s$  of  $r$  T:  $sqg = g$ : sgh:='h';  $s$ qi:-'i' (Draw the grid w/ variables.) WRITELN(sqa,' I',sqb,' I',sqc); WRITELN( J\_J\_k WRITELN('II'): WRITELN(sqd,  $\lceil$  ',sqe,'  $\rceil$  '); WRITELN $(-1,-1)$ WRITELNUITE WRITELN(sqg.g | ',sqh.' | ',sqik FND. PROGRAM vargrd(INPUT,OUT-**PUT)** VAR sqa.sqb.sqc.sqd,sqe:CHAR:

sqf,sqg,sqh,sqi,tum:CHCR; (These variables will hold the position (c to il or the  $X'$ or  $O$ ) **PROCEDURE** showgrid: BEGIN (Draw the grid w/ variables.) WRITELN(sqa,' | ',sqb,' | ',sqck WRITELN<sup>\*</sup> 1 1<sup>\*</sup> WRITELN('II'k WRITELN(sqd,' | ',sqm,' | ',sqf); WRITELN $($   $\qquad$   $\qquad$   $\qquad$   $\qquad$ WRITEI NO !! 'E WRITELN(sag,' I',sah,' I',saik ENI); (of procedure) **BEGIN** (Main Program) (Assignment of variables.)  $sqa = a$  $sqb - b$ :  $sqc = c$ ; :b'='d';  $score = e$  $5$   $\frac{3}{2}$   $\frac{1}{2}$   $\frac{1}{2$  $sqs:=gg$  $s$ ch = 'h': sqi:='i': showgrid: (Get input from the player) WRITELN('Choose the first block for an Xk **READLN(turnk** WRITELNt'Square '.turn, 'must be replaced with an X'k showgrid: END. PROGRAM turn2(INPUT, OUTPUT): VAR sqa,sqb,sqc,sqd,sqe:CHAR: sqf,sqg,sqh,sqi,turn:CHAR:

WRITELNh'll'k WRITELN(sqd,' | 'isqe,' | ',sqf);  $WRTTELN(\_ \_ \_ \$ WRITELNCII'L WRITELN(sog,' | ',sqh,' | ',sqi); END: (of procedure) **BEGIN** (Main Program) (Assignment of variables.) sgal-'a'; :d=ap :"S"="soz :b'=aos sget="e";  $T$  -  $ln$  $sgr = g$ sah:-'h'; sai:='i'; showgrid (Get input from the player) **WRITELNIChoose 'k READLN(turn): CASE turn OF**  $'x$ 'sqa:-' $X$ ': "b"sqb:"X";  $'c$ 'sac:-' $X$ '; 'd':sqd:='X';  $'e$ ':sqe:='O'; 'T:saf:-'X': gg:sqg:-'X'; "h":sah:='X'; 'i'

÷.

**DON'T FORGET** Bring your QLs to the meeting For an equipment list see page 3

August, 1989

 $\blacktriangleright$ 

(These variables will hold the position (a

BEGIN (Draw the grid w/ variables.)

WRITELN(sqa,' | ',sqb,' | ',sqck

to il, or the  $X$  or  $O$ )

**PROCEDURE** showgrid:

WRITELN(11):

**CATS NEWSLETTER** 

### **QL UTILITIES** by Dick Parker A Menu Driven Selection Program

Some utilities are used time and again in one's computer operations. Each of us has our favorite utilities. This program presents a menu program which will allow easy selection from a group of these utility programs residing at the bottom of memory. It is a defined procedure which calls a number of other procedures. These other procedures are your choice utilities. For illustrive purposes, a few such procedures are included in the program listing.

A call to this program can be put in your boot routine to provide an automatic initialization with the menu. Arrow keys or number keys will move vou about the menu in the normal fashion. Keying ENTER on the desired highlighted strip will obtain the desired utility. Some utilities can return you to the menu. Study the code to see how it can be modified to your needs.

The screen dimensions shown in the program are for use on a RGB monitor. A TV would use a screen 455x200 instead of 511x255 with appropiate offsets to center it. The menu selection code is contained in the first 87 lines of the program. Blanks are critical only in the two lines containing START and STOP and may need to be changed to fit your screen. The first six procs are original to me. The others are modifications of code from various sources.

### THE BOOT PROGRAM

#### **10 CLEAR**

20 WINDOW 460,190,20,0:CSIZE 2.1:CLS

30 PRINT\\\"LOADING Utility Screen Bas"

#### **40 PAUSE 300**

50 LRUN flp2 utility screen bas

60 CLEAR:CSIZE 1.0:DLINE TO 100

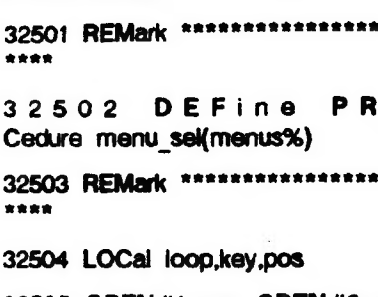

 $\mathbf{o}$  -

----

 $\blacksquare$ 

 $\mathbf{r}$ 

THE LITILITIES

32500 utilities

32505 OPEN#1,con: OPEN#2,con: OPEN#3.ser

32506 OPEN#4,scr 355x12a78x206

32507 INK#0.0: INK#1.7: INK#2.6

32508 PAPER#0.6: PAPER#1.1: PA **PER#2.2** 

 $3 \quad 2 \quad 5 \quad 0 \quad 9$ W.  $\mathbf{H}$ DOW#0,512,44,0,212: WIN- $DOW # 1.512.212.0.0:$  WIN-DOW#2,512,212,0,0

32510 Sweep 8: CLS: STRIP 2

32511 CSIZE 3.1: AT 0.10: PRINT"U

TILITY MENU": CSIZE 2.0

32512 FOR loop=1 TO menus%

32513 pos=loop\*2: IF loop=1: INK 7: STRIP<sub>2</sub>

32514 AT DOS.9: PRINT menus(loop)

32515 END FOR loop

32516 PRINT #0.\"USE UP/ DOWN O<sub>R</sub>  $N$  U M  $-$ **BER KEYS TO SELECT MENU"** 

32517 PRINT #0." USE ENTER KEY TO CALL SELECTED MENU"

32518 PRINT #0." ENTER 0 TO EXI **T MENU"** 

32519 loop=0

32520 REPeat menunbr

32521 key=CODE(INKEY\$(-1))

32522 STRIP 2: INK 7: AT pos.9: P RINT menu\$(loop)

32523 IF key-48 THEN loop-0

32524 IF key=49 THEN loop=1

32525 IF kev=50 THEN loop=2 32526 IF key=51 THEN loop=3 32527 IF kev=52 THEN loop=4 32528 IF key=53 THEN loop=5 32529 IF kev=54 THEN loop=6 32530 IF key=55 THEN loop=7 32531 IF kev=216 OR key=208 THEN 32532 IF key=208 THEN loop=loop  $\mathbf{H}$ 32533 IF key=216 THEN loop=loop+1 32534 IF loop<1 THEN loop=menus 96 32535 IF loop>menus% THEN loop= 32536 ELSE 32537 IF key=10 THEN 32538 EXIT menunbr 32539 END IF 32540 END IF 32541 IF loop<>0 THEN 32542 pos=loop\* 32543 STRIP 7: INK 2: AT pos.9: P **RINT** menu**\$(loop)** 32544 END IF 32545 menuno=loop 32546 END REPeat menunbr 32547 PAPER 2: INK 7 32548 END DEFine menu sel

32549 REMark \*\*\*\*\*\*\*\*\*\*\*\*\*\*\*\*\*\*\*\*\* \*\*\*\*

32550 DEFine PROCedure utilities

32551 REMark \*\*\*\*\*\*\*\*\*\*\*\*\*\*\*\*\*\*\*\* \*\*\*\*

32552 LOCal loop: CSIZE#0,0,0

32553 DIM menu\$(7,25):SetA

32554 RESTORE 32579

32555 FOR loop=1 TO 7

32556 READ menu\$(loop)

32557 END FOR loop

32558 menu sel 7

32559 SELect ON menuno

 $32560$  ON menuno = 0

32561 CLS: CLS#0

32562 STOP

The reprint of this article will be continued in next month's issue

**CATS NEWSLETTER** 

August, 1989

# THE CLASSIFIEDS

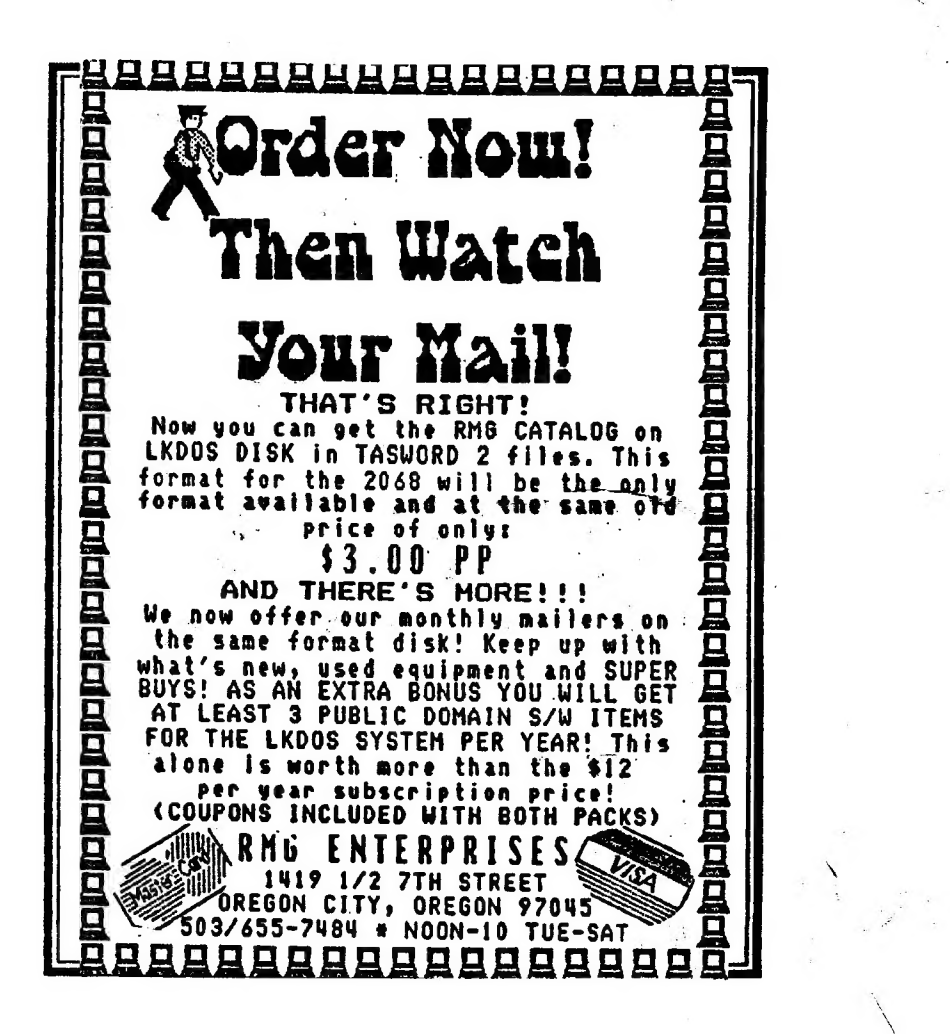

. ADVERTISING INFORMATION: CATS will run one free 1/4 page "commercial" ad pet one year full (\$18) membership. Noncommercial ads may be submitted any time. Publication dates for both types will be determined by the Newsletter Fditor.

ADVERTISING RATES: Full page. \$25: 1/2 page, \$15; 1/4 page, \$10: 2" X 2 1/2", \$7

August, 1989 **Page 7 Page 7 CATS NEWSLETTER** 

Dues: \$18 per year, per family

### IF YOU ARE NOT A MEMBER OF CATS, THIS IS THE ONLY ISSUE YOU WILLRECEIVE

At: New Carrollton Public Library 7414 Riverdale Road (Hwy 410). New Carrollton, MD

Saturday, August 5, 1989 11:00 AM Workshop 2:00 PM General Meeting This month's workshop topic will be PASCAL programming with Duane Parker.

The nest meeting of CATS will be held on:

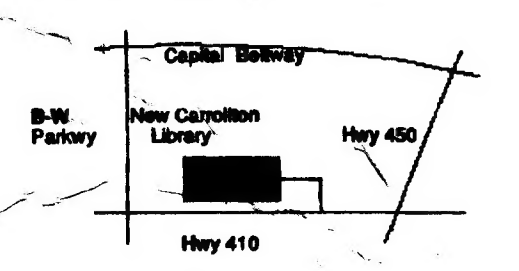

DAMAGED IN HANDLING **1N THE POSTAL SERVICE** 

FIRST CLASS MA

**CATS Newsletter** P.O. Box 467 Fairfax Station, VA 22039

## **The Capital Area**

### Timex/Sinclair Users Group

couprueus<sup>.</sup> to vilmat tisloni2\xemiT edt ni betsetetni sta to ,eau ,nwo onw eaont to staetern ent privies of befoveb quong titonq-to1-fon a si

### **Executive Board**

**Utime nomey Tom Bent A SCSILL Phil Russo Nark Fisher FIRM Washington** Consebougiud gecuseno. **JelliM eoL Ruth Fegley George Rey Hank Dickson** harimad lila

**SE81-846 (EOL)** 

coused tograpoo Newsletter Editor & mebiaer9 fas9 etaibemml

sgnsJ-ts-stedmeM

**LIBROUGH 26CLERRY** 

2nd Vice President mebisery eoly tar

**I reasurer** 

**JUODISOJ** 

tell ent fto nexist vilsoitsmotus ens ant sending a newsletter to us for six months Groups across the U.S. and Canada. Clubs newsletter with approximately 30 Users TO ODIENOXO SIISTO S SNISINISM STAD

### **JO110JSWOM**

**NIGGLID &S** 

\$12.00 per year. ai bns sens otteM notgrinesW ent ebistuo Subscription is available tor persons living libraties, group buys, etc.). A newsletter only of asecos) segeliving ils ebuloni bns , artimom St Nemberships cost \$18 per year. are good tor

month, at the New Carrollton Public Library.

4:30 PM, on the second Saturday of each

of MA 00:11 mont blen ens agniteem vintnoM

10:00 PM Eastern time (GO CLUB) Timex SIG on Compuseryer: Wedgestery night, **NGLANCLKS** 

18, node 9. ten OGH 8184-TA8 (80T) Isib fesoO fas3 .8 OSX BB2: (909) 955-1081 LIDO uet 19' uode

a qay: only. News and general intormation, 24 nours CATS BBS: (301) 588-0579. 8-N-1. 300 baud